## $9 < M 6 \hat{u} 4$ Ú e NX Advantage b

áÌM • ] X Ü P " TIFF Assembler Plus | Ú )  $\dagger$  ñ V ë m  $TM \wedge \frac{3}{4}F$  Æ ACM M é Ó q bTAP 4.2 š µ < v ¥ ÿ ? i@F ÷ V[v-ê Óq3îHW\y?bC V[÷F^¾<sup>1</sup>|Or NX Advantage /Œ\¥îµ<sup>a</sup>Ä<sup>-</sup>¿ FLEXCEL NX "db

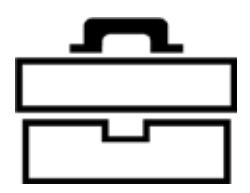

 $\check{z}$ ] ÷ z <sup>1</sup> e Å...  $e \wedge 4 + 3 \times T$ {wÛ¶\\\$MHø S:¥ ^hS:[eÄMé!Â  $e \AA \rightarrow \tilde{n} Z_{\perp}$   $|\vdots \hat{u}|$   $-$  M  $\acute{e}$  $P^{\dagger}$ U) S & " S & ç Ê Ê [

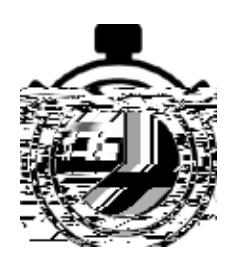

 $\overline{v}$   $\div$   $\overline{f}$   $\overline{f}$   $|f \circ Qq1 \cap i \geq \{$  $\overline{\mathcal{N}}$  { w H 1 î 7 y M é Ó q ^%€b£ÓqCÊ| LCLEN žTIFF ¥Óq Đ "Z\Y®o

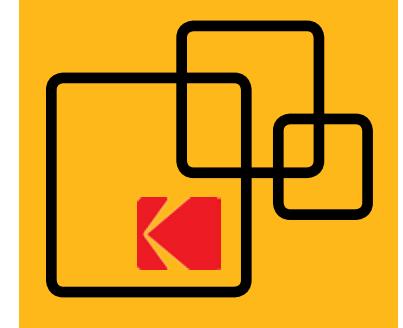

 $af''/4C$  VIV Kodak ¥ Partner Place ç n / KODAK TIFF Assembler Plus È q  $4.2 \tilde{n} b$ 

 $\ddot{e}$ '/

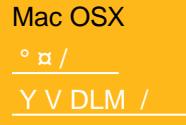

**Windows** Y V DLM /

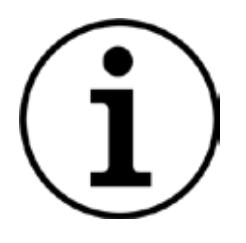

 $1^{3} \div \bullet - \$$ h Í «https://work lowhelp.kodak.com/display/TAP42  $\ddot{Y}$ °sÈq<sup>-1</sup>⁄4 m<sup>-</sup>a?<sup>3</sup>u<sup>-•</sup>¥ î·2  $\lceil u \dot{u} \rceil^{-3} \times 1 \ddot{v}$ ? b

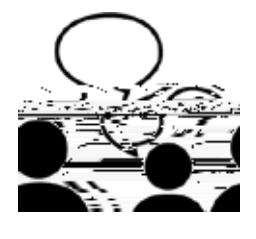

 $!1$  V TAP 3.x  $\# \div^* \cap '6$  ) — \$ hó "Kodak gr} VŸ 36) ž TAP K•ñ 'Â ... ú  $\hat{u}$ ] <sup>3</sup>*i* NX Advantage  $\hat{f}$  +  $\cdot$  b

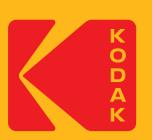

## KODAK TIFF Assembler Plus È q

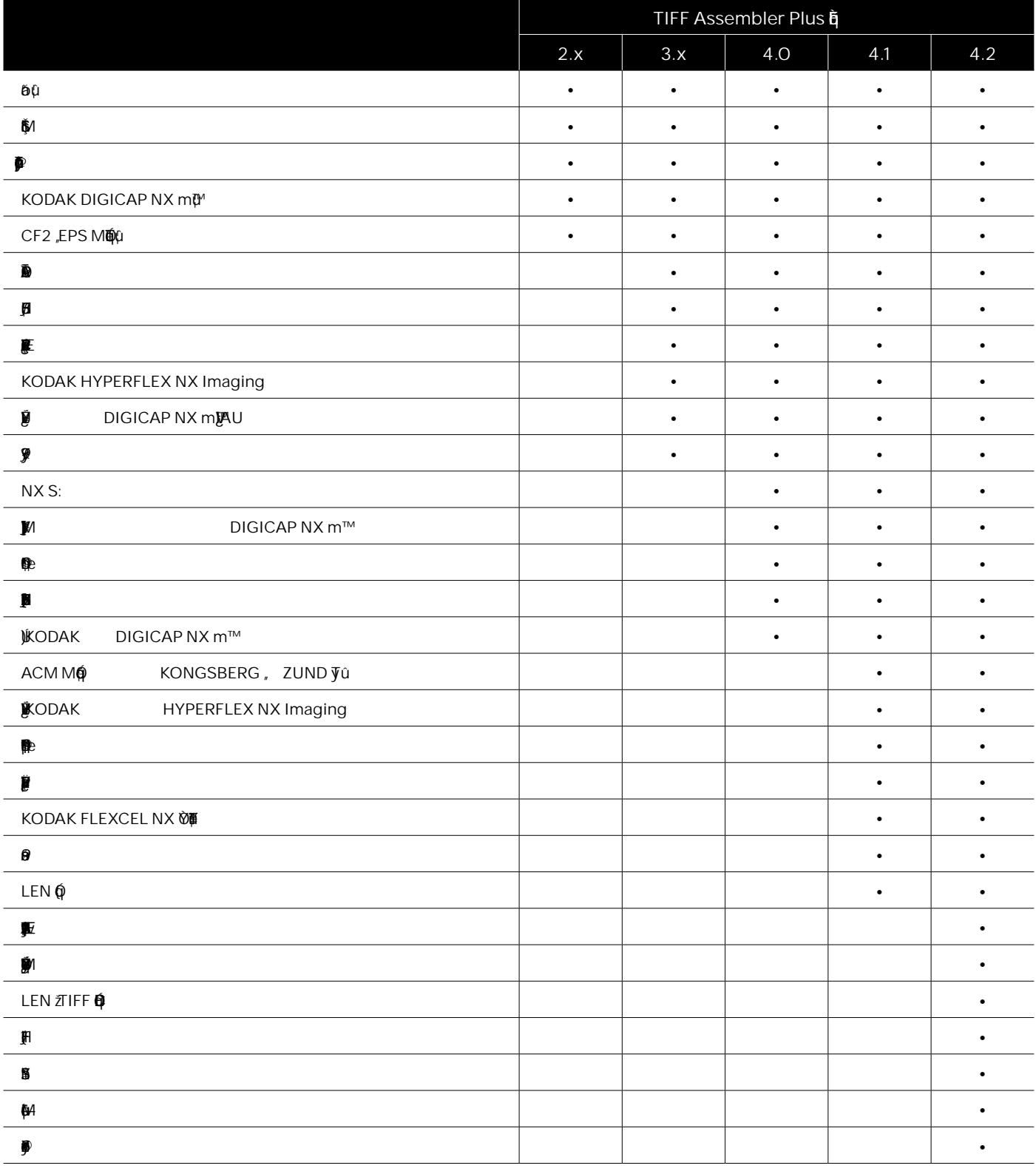

Org'(ΪS)μK <sup>3</sup> Zõê∙ÁB^27 |8|L3L <sup>-</sup>I201206<br>P¨Or/ŒÁ/b©Kodak, 2018 bKodak aDigiCap aFlexcel aHyperlex "Kodak S½^Or¥ Sb<br>Û/ŒMÄÛH©è –, 6<sup>,</sup> Y©bW.FLX.101.0418.ch.01

## KODAK.COM/GO/FLEXCELNX

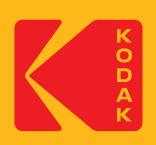